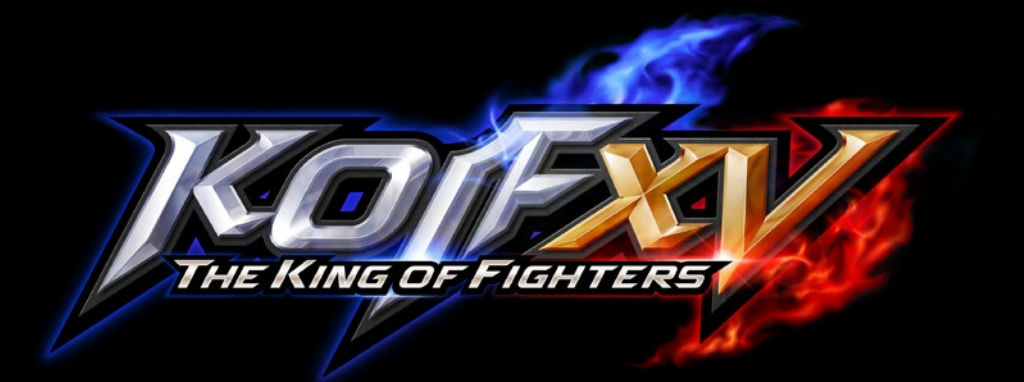

 $J$   $\rightarrow$   $J$  $4$ .

## **Open Beta Download Method**

Please follow the steps below to start the download.

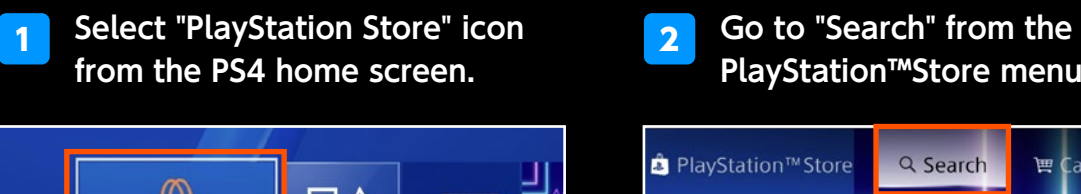

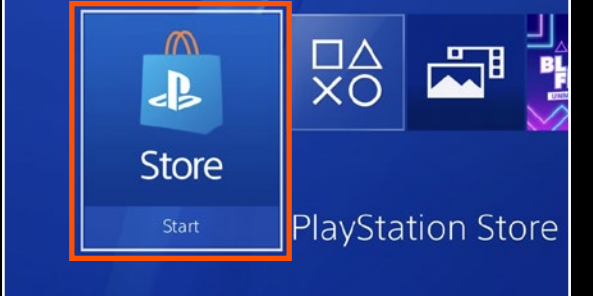

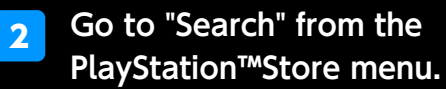

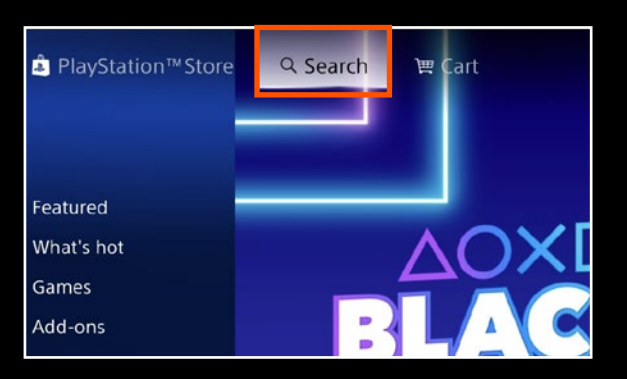

## **Enter "king" as a search term in the PlayStation™Store.**

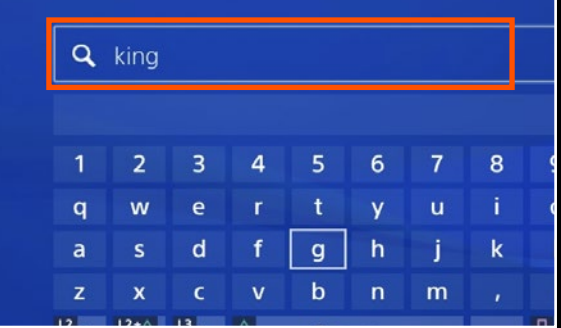

## 3 **Select "THE KING OF FIGHTERS XV Standard Edition" from the search results.**

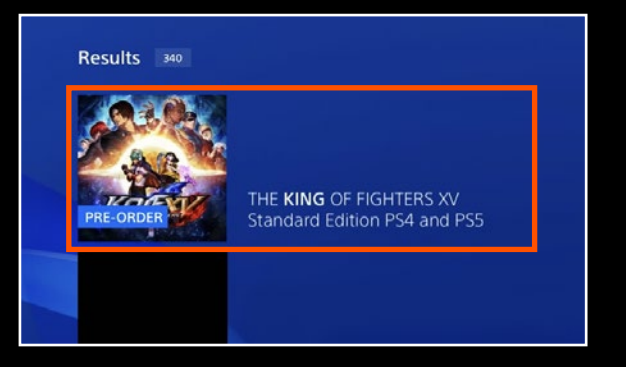

**Press the down button on "THE KING OF FIGHTERS XV Standard Edition" store page. 5 Press the down button on Select "THE KING OF FIGHTERS XV** 

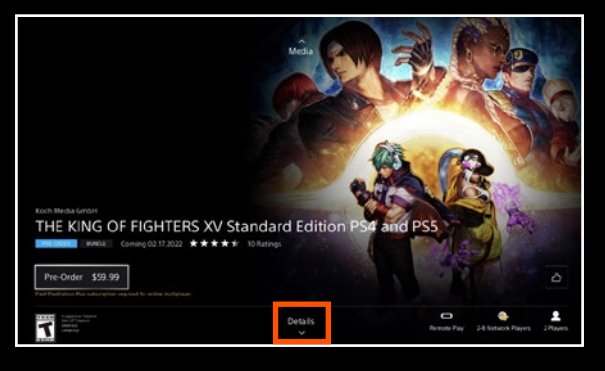

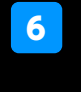

4

**DEMO (Open Beta)" from the "Details" section.**

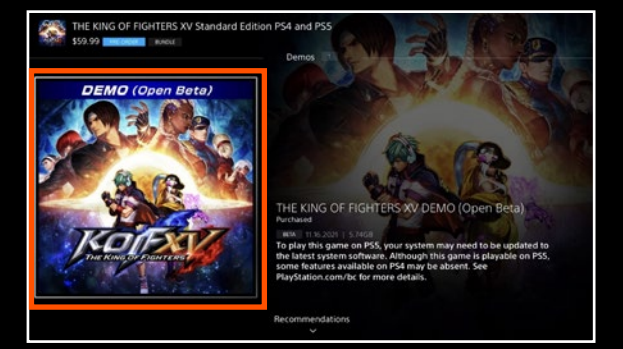

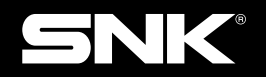